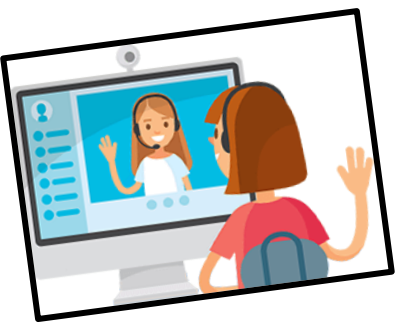

**ZOOM … RULES**

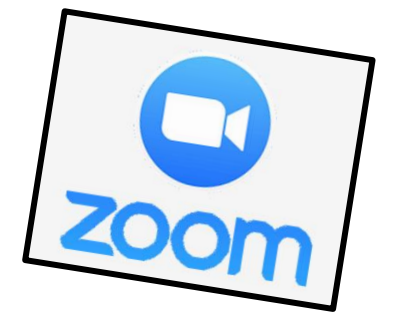

**Here are a few tips and tricks to help make our Zoom classroom run smoothly. I am so excited to see all of you and can't wait to be ZOOMING soon.**

- **- Please find a "quiet" spot in your house so that we can hear you clearly.**
- **- Try your best to remain "seated" during our zoom class.**
- **- Type your name in the "participant spot" so I know who you are.**
- **- Once you log on you will be waiting in a "waiting room" until I approve your entry.**
- **- "WAVE HI" to friends. Yelling out their names will create a lot of noise and it will be hard to hear.**
- **- You will be able to share exciting news when your name is called. Give a "short" summary about something exciting you have been doing at home.**
- **- Learn how to "unmute" yourself by clicking on the mute button in the bottom left.**
- **- When you are done talking click "mute again" so that another friend can share.**
- **- Follow along as we complete our lesson! HAVE FUN**